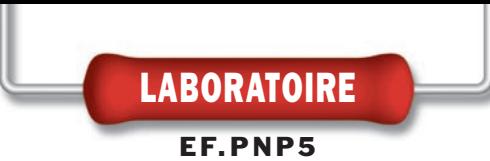

# Comment fabriquer vos circuits imprimés facilement ?

Non, ce n'est pas une invitation à retourner aux origines, mais c'est l'occasion de présenter un produit qui arrive tout droit des Etats-Unis et qui a révolutionné les méthodes de préparation des circuits imprimés réalisés en petites séries : plus de sérigraphie, grâce à une pellicule sur laquelle il suffit de photocopier ou d'imprimer le master…

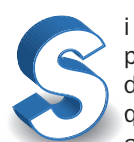

vous êtes p a s s i o n n é d'électronique, vous aimez réaliser

des montages et, donc, de temps en temps, vous êtes amené à fabriquer vous-même le circuit imprimé en passant par telle ou telle étape imposée par des techniques courantes. La séri-

graphie, la photogravure, la méthode anglaise, etc.

Dans le cas le plus simple, la méthode manuelle, vous aurez recours à un stylo spécial de type Decon Dalo pour repasser un tracé que vous aurez transféré sur le cuivre du futur circuit imprimé par l'intermédiaire de papier carbone.

Les résultats sont satisfaisants pour un prototype ou tout du moins dans le cadre de la réalisation de montages amateur, mais même s'il est fonctionnel, le circuit imprimé reste toutefois trop grossier.

Si l'on doit préparer des circuits complexes, avec des pistes denses et fines à la fois (1 mm, voire moins), il est pratiquement indispensable de faire appel à la photogravure, c'est-à-dire à la technique utilisée même dans la production à grande échelle, et jusqu'à aujourd'hui, la plus fiable.

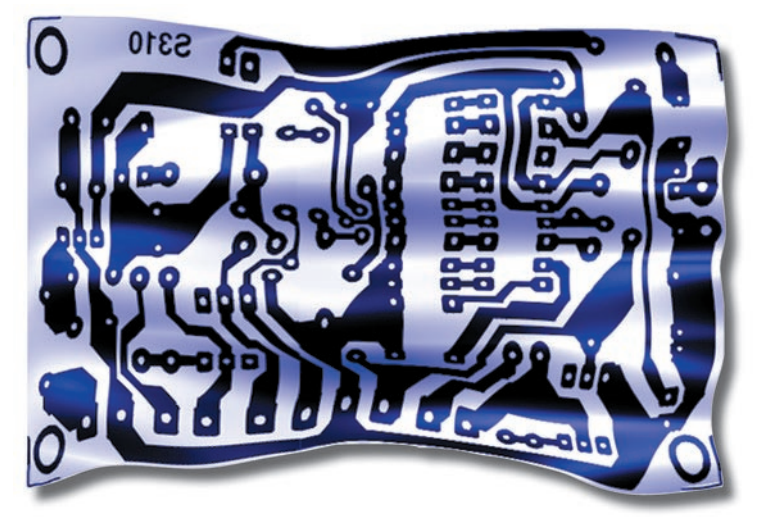

Pour les réalisations "domestiques", il faut différentes choses que l'on peut diviser en deux catégories : celles servant à la préparation photo du circuit et celles véritablement utilisées pour la gravure (retrait du cuivre inutile).

Dans la première catégorie, on classera :

- Le papier huilé, le papier calque, le film, le mylar ou le typon, etc.,
- La couche photosensible qui sera déposée sur le cuivre (bombe, pinceau, prévernis, etc.),
- La lampe UV ou le photocopieur dont le tube servira à réaliser "l'impression" du support,
- Le révélateur qui permettra de retirer la couche photosensible aux endroits exposés à la lumière.

Dans la seconde catégorie, on classera :

- Les solutions servant à graver le cuivre là où le vernis photosensible a été retiré par le révélateur (perchlorure de fer, persulfate d'ammonium, acide,…),
- La laine d'acier pour retirer le vernis photosensible non exposé, une fois la gravure terminée,
- Les solutions servant à protéger le cuivre (étamage à froid ou argentage, etc.)

ELECTRONIQUE **UV** magazine - n° 26

#### Les étapes de la réalisation du circuit imprimé

Voici, étape par étape, comment réaliser un circuit imprimé à l'aide du support PnP-blue.

Les nombreuses étapes requises par la méthode de photogravure traditionnelle disparaissent en grande partie lorsque l'on utilise ce nouveau produit "made in USA".

Il s'agit d'une feuille en acétate recouverte d'une substance bleue qui permet de faire adhérer directement le

tracé des pistes (toner) sur la surface en cuivre d'un circuit imprimé et donc, de procéder immédiatement à la gravure, sans avoir à passer par d'autres préparations !

En fait, comme vous pouvez le voir sur ces photos, il suffit de transférer par copie laser (ou par photocopieuse si on ne dispose pas d'une imprimante laser) le master sur la surface sensible de cette pellicule.

Il faut ensuite plaquer la partie imprimée (le côté rugueux et poreux sur lequel le toner est déposé) sur le cuivre du circuit à imprimer et passer un fer à repasser sur la surface brillante pendant quelques instants.

Après refroidissement, on peut retirer et jeter la pellicule puis plonger le circuit dans le bain de solution acide pour obtenir un circuit imprimé de qualité professionnelle.

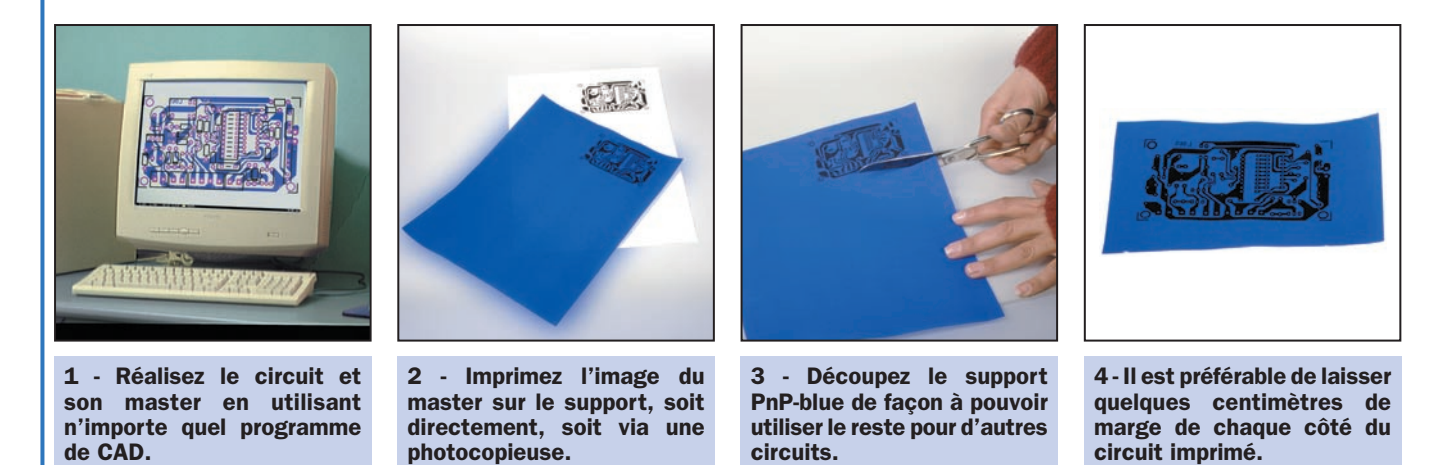

### La méthode classique

Donc, avant de plonger le support dans la solution acide, il faut dessiner le tracé des pistes, c'est-à-dire transférer une image du "master" (ce que l'on trouve sous le nom de "dessin, à l'échelle 1, du circuit imprimé" dans ELM !) résistant à l'attaque chimique mais lui permettant de "dissoudre" les seules zones découvertes du cuivre.

Cela s'obtient en déposant tout d'abord une couche photosensible (une résine qui polymérise ou dépolymérise, selon qu'elle est négative ou positive, lorsqu'elle est exposée aux rayons ultraviolets) puis en la laissant sécher dans l'obscurité avant d'appliquer le "master" sur la surface cuivrée photosensible. Ensuite, l'ensemble plaque cuivrée photosensible et master sera placé sous une lampe UV ou sur la glace d'un photocopieur pour l'exposer à la lumière UV pendant un laps de temps allant de 3 à 6 minutes, selon le niveau de transparence du master (acétate, papier calque ou feuille blanche).

Il faut ensuite retirer le "master" et "développer" le cuivre photosensible comme s'il s'agissait d'une photographie. Cette opération est réalisée en l'immergeant dans un bain de développement (en général, il s'agit d'hy-

droxyde de sodium dilué dans de l'eau) jusqu'à ce que les pistes apparaissent avec un fort contraste.

Il ne reste alors plus qu'à retirer l'excès de résine exposé en le frottant légèrement avec les doigts (protégés à l'aide de gants en caoutchouc car la solution est corrosive !) ou bien à l'aide d'un pinceau.

Une fois lavé, le support est prêt pour la gravure, dans une solution de perchlorure de fer, par exemple. La méthode est sans aucun doute laborieuse car elle requiert de nombreuses étapes qui peuvent être éliminées en grande partie en faisant appel au nouveau produit "made in USA", objet de cet article.

#### Une méthode moderne et rapide

Il s'agit d'une feuille d'acétate recouverte d'une substance bleue qui permet de faire adhérer directement le tracé des pistes sur la surface en cuivre d'un circuit imprimé et donc, de procéder immédiatement à la gravure, sans avoir à passer par d'autres étapes !

En fait, il suffit de transférer le dessin du circuit imprimé (à l'échelle 1, bien

évidemment !) sur la surface sensible de cette pellicule, qui est caractérisée par une certaine rugosité et porosité en imprimant directement le tracé du circuit à l'aide d'une imprimante laser (malheureusement, les imprimantes à jet d'encre ne conviennent pas…). Bien entendu, ce transfert peut se faire à l'aide d'un photocopieur mais alors, il faudra modifier le titre de cet article !

Il faut ensuite appuyer la partie imprimée sur le cuivre du support et passer un fer à repasser sur la surface brillante pendant quelques minutes, en faisant bien attention à maintenir la température dans la zone réservée au Nylon (température allant de 170 à 190 °C) et évidemment, après avoir désactivé la vapeur !

La feuille bleue est plus ou moins de la même taille que n'importe quel A4 pour imprimante ou machine à écrire (les dimensions exactes sont 216 x 284 mm, au lieu des 210 x 297 mm du format A4) et coûte autour de 120 F, un prix tout à fait raisonnable si l'on considère qu'avec une feuille on peut réaliser au moins deux circuits de format Eurocard (100 x 160 mm) en utilisant un support cuivré beaucoup moins coûteux qu'un support présensibilisé, c'est-à-dire recouvert de résine photosensible.

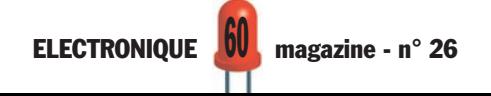

## **LABORATOIRE**

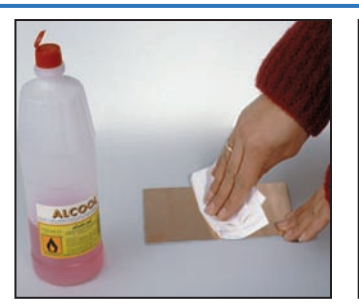

5 - Nettoyez soigneusement le cuivre du circuit avec de l'alcool de façon à ce qu'il soit brillant et non gras.

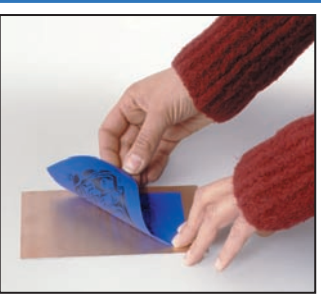

6 - Appuyez le papier PnPblue de façon à ce que le toner soit en contact avec le cuivre du circuit.

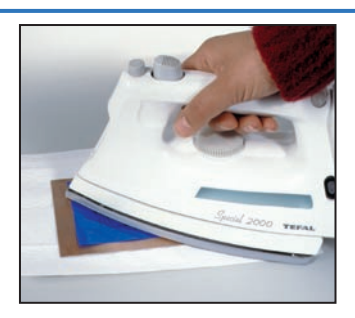

7 - Passez le fer à repasser sur la face lisse du support de façon à transférer le toner sur le circuit.

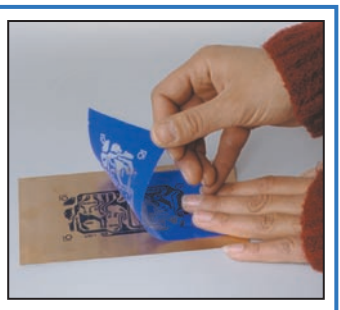

8 - Laissez refroidir ou passez sous l'eau froide et détachez le support PnP-blue de la face cuivré du circuit.

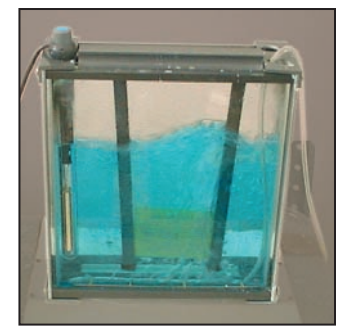

9 - L'immersion du circuit ainsi préparé dans une solution acide permet de "dissoudre" le cuivre en excès.

L'utilisation est très simple et très sûre, sans compter qu'immédiatement après le passage du fer à repasser, on peut mettre le support sous l'eau pour le refroidir. Il ne reste plus alors qu'à décoller la pellicule en veillant à retirer d'éventuelles bavures à l'aide d'une lame de cutter ou d'un morceau d'adhésif transparent appliqué quelques instants sur la partie où il est resté du bleu qui n'était pas prévu par le master.

Pour finir, on procède à la gravure.

Beaucoup d'étapes sont ainsi éliminées et le révélateur, la cuvette pour le développement, les gants et les pinceaux spéciaux, sans oublier le photocopieur ne sont plus d'aucune utilité !

Et ce n'est pas rien car, à lui seul, le système d'insolation représente un investissement non négligeable.

Et puis, l'utilisation de la pellicule bleue réduit considérablement l'espace occupé lors de la préparation des circuits imprimés. Tout ce qui est nécessaire à la mise en œuvre de cette méthode se résume à une petite cuvette pour le perchlorure de fer et à un plan où "repasser". En un mot, un coin sur la table de la cuisine !

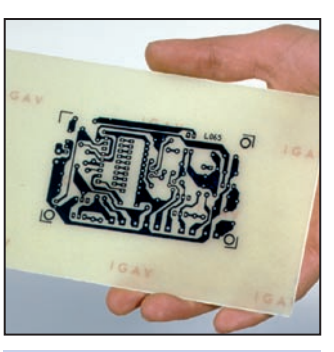

10 - Après cette "dissolution", on obtient un circuit sur lequel est gravé le tracé désiré des pistes.

#### Un petit résumé

A présent, si notre sujet vous a intéressé et que vous souhaitez essayer la pellicule PnP-blue (c'est ainsi qu'on l'appelle dans le commerce…), sachez que la feuille de base est en acétate transparent ordinaire, recouvert par le fabricant d'un voile opaque bleu, rugueux et poreux au toucher.

Ce revêtement se détache à une température de 170 °C et adhère presque uniquement aux toner secs utilisés pour les photocopieurs et les imprimantes laser.

Avant d'utiliser la pellicule, nous vous conseillons de la couper aux dimensions du master en prévoyant un peu de marges.

Imprimez ensuite grandeur réelle la pellicule, en disposant la feuille de manière à ce que la copie s'effectue sur le côté rugueux.

Plaquez alors la pellicule sur le cuivre de façon à laisser le côté brillant tourné vers l'extérieur (le toner doit toucher la surface du support) puis, après avoir réglé son thermostat sur le programme pour le Nylon ou les fibres synthétiques, passez le fer à repasser sur le support pendant quelques minutes.

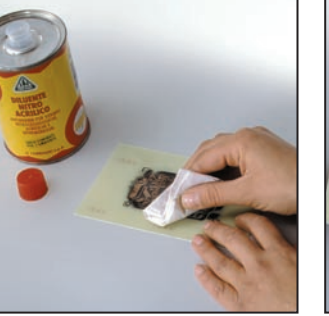

11 - Nettoyez ensuite le circuit imprimé avec un diluant nitré de façon à faire disparaître la couche.

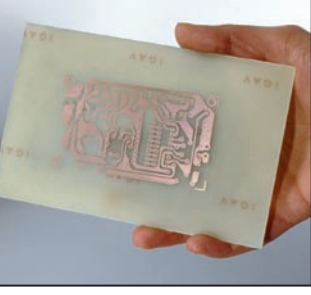

12 - Vérifiez que la "dissolution" du cuivre a bien été correcte afin d'éviter d'éventuels courts-circuits.

13 - Une fois le circuit imprimé percé, vous pouvez monter tous les composants normalement.

Rincez le circuit imprimé de façon à le refroidir, détachez la pellicule et jetez-la. Sur la surface cuivrée, vous devez alors voir les pistes colorées de bleu très foncé, tandis que les zones vides doivent seulement laisser apparaître le cuivre. Immergez le support dans la solution acide (perchlorure de fer ou persulfate d'ammonium) pour la gravure définitive. Très simple, non ? Il suffit d'imprimer, de repasser et de graver…

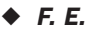

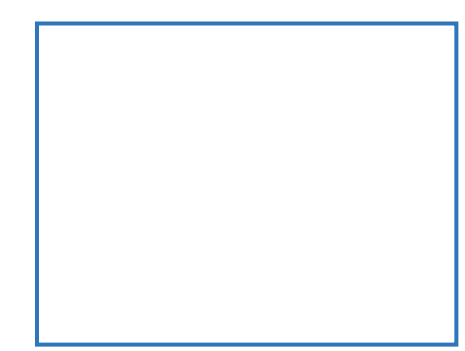